# Cheatography

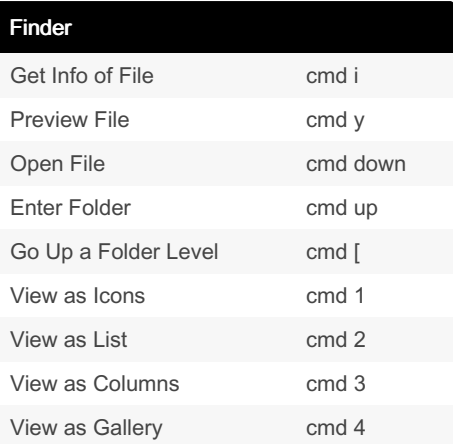

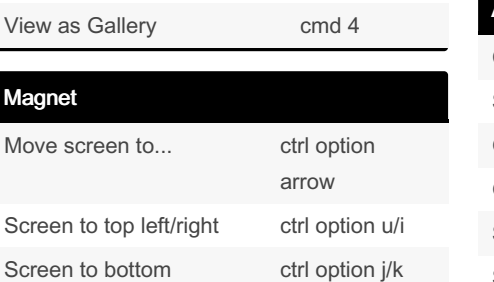

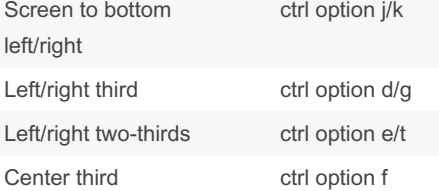

### Missing Keyboard & Text Editing

by [kduke](http://www.cheatography.com/kduke/) via [cheatography.com/202178/cs/42889/](http://www.cheatography.com/kduke/cheat-sheets/mac-shortcuts)

Mac Shortcuts Cheat Sheet

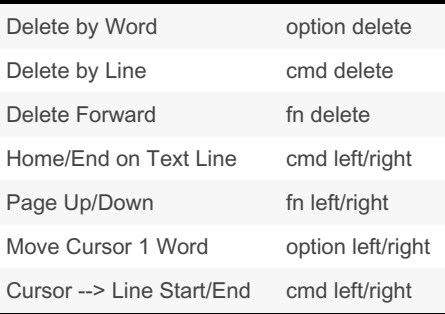

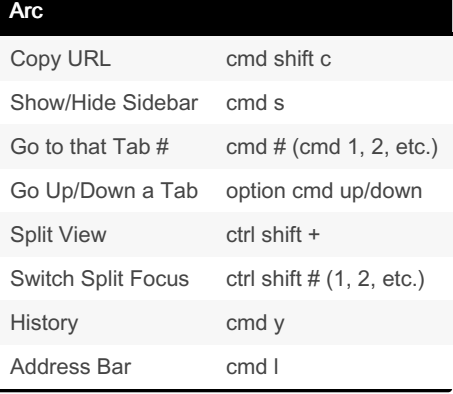

#### Window Behavior

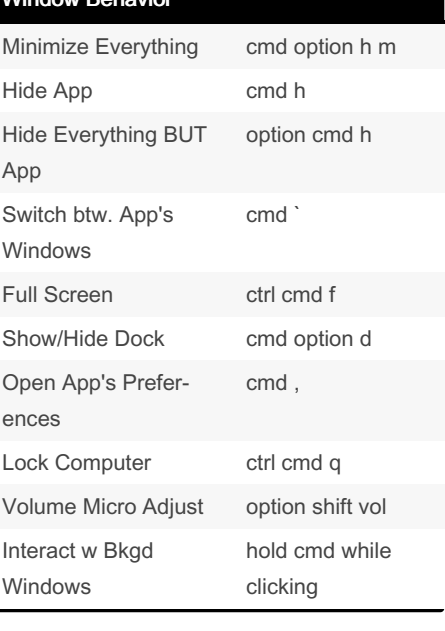

#### Misc

Screenshot to Clipboard ctrl cmd shift 4

Magn

## By kduke

[cheatography.com/kduke/](http://www.cheatography.com/kduke/)

Published 29th March, 2024. Last updated 29th March, 2024. Page 1 of 1.

Sponsored by CrosswordCheats.com Learn to solve cryptic crosswords! <http://crosswordcheats.com>